<span id="page-0-0"></span>

### **Internet Essentials** Internet Applications, ID1354

#### **Contents**

[Internet Essentials](#page-0-0)

 $\triangleright$  All Internet communication is based on the Internet Protocol (IP).

<span id="page-2-0"></span>

- $\triangleright$  All Internet communication is based on the Internet Protocol (IP).
- $\blacktriangleright$  IP provides basic functionality for sending and receiving data.

[Internet Essentials](#page-0-0)

- $\triangleright$  All Internet communication is based on the Internet Protocol (IP).
- $\triangleright$  IP provides basic functionality for sending and receiving data.
- $\triangleright$  Data is sent in chunks, called packages. A package is like an envelope for a letter. It has sender and a receiver addresses and a content, which is the data being transmitted.

[Internet Essentials](#page-0-0)

- $\triangleright$  All Internet communication is based on the Internet Protocol (IP).
- $\triangleright$  IP provides basic functionality for sending and receiving data.
- $\triangleright$  Data is sent in chunks, called packages. A package is like an envelope for a letter. It has sender and a receiver addresses and a content, which is the data being **transmitted**
- $\triangleright$  A node (computer) receiving a packet can accept it, ignore it or retransmit it.

[Internet Essentials](#page-0-0)

- $\triangleright$  All Internet communication is based on the Internet Protocol (IP).
- $\triangleright$  IP provides basic functionality for sending and receiving data.
- $\triangleright$  Data is sent in chunks, called packages. A package is like an envelope for a letter. It has sender and a receiver addresses and a content, which is the data being **transmitted**
- $\triangleright$  A node (computer) receiving a packet can accept it, ignore it or retransmit it.
- $\triangleright$  A node dedicated to retransmitting packets across subnet borders is called a router.

[Internet Essentials](#page-0-0)

#### IP Address

 $\triangleright$  An internet (version 4) address has 32 bits divided into four bytes, [0-255].[0-255].[0-255].[0-255]. Each node connected to the internet has one or more addresses.

[Internet Essentials](#page-0-0)

#### IP Address

- $\triangleright$  An internet (version 4) address has 32 bits divided into four bytes, [0-255].[0-255].[0-255].[0-255]. Each node connected to the internet has one or more addresses.
- $\triangleright$  Normally, an IP address must be unique, assigned only to one node.

[Internet Essentials](#page-0-0)

#### IP Address

- $\triangleright$  An internet (version 4) address has 32 bits divided into four bytes, [0-255].[0-255].[0-255].[0-255]. Each node connected to the internet has one or more addresses.
- $\triangleright$  Normally, an IP address must be unique, assigned only to one node.
- Some addresses, like  $192.168$ .X.X are dedicated to private networks and can be used freely. Such an address is not transmitted on the public internet. Instead, it is translated to a public address by a router.

#### [Internet Essentials](#page-0-0)

#### [Protocols Enabling](#page-2-0) **HTTP**

# The TCP Protocol

#### ► TCP, Transmission Control Protocol, is used on top of the IP protocol.

#### The TCP Protocol

- $\triangleright$  TCP, Transmission Control Protocol, is used on top of the IP protocol.
- $\triangleright$  TCP adds transport guarantees, for example the following.

# The TCP Protocol

- $\triangleright$  TCP, Transmission Control Protocol, is used on top of the IP protocol.
- $\triangleright$  TCP adds transport guarantees, for example the following.
	- $\blacktriangleright$  Packets are delivered to the receiver in the same order they are sent by the sender.

# The TCP Protocol

- $\triangleright$  TCP, Transmission Control Protocol, is used on top of the IP protocol.
- $\triangleright$  TCP adds transport guarantees, for example the following.
	- $\triangleright$  Packets are delivered to the receiver in the same order they are sent by the sender.
	- $\triangleright$  Delivered packets have the same content as sent packets.

# The TCP Protocol

- $\triangleright$  TCP, Transmission Control Protocol, is used on top of the IP protocol.
- $\triangleright$  TCP adds transport guarantees, for example the following.
	- $\triangleright$  Packets are delivered to the receiver in the same order they are sent by the sender.
	- $\triangleright$  Delivered packets have the same content as sent packets.
	- $\triangleright$  There are no lost packets.

## The TCP Protocol (Cont'd)

 $\triangleright$  TCP is connection-oriented, think of a telephone line as opposed to sending a letter. To establish a TCP connection is a slow operation.

[Internet Essentials](#page-0-0)

# The TCP Protocol (Cont'd)

- $\triangleright$  TCP is connection-oriented, think of a telephone line as opposed to sending a letter. To establish a TCP connection is a slow operation.
- $\triangleright$  TCP handles ports, which makes it possible to have multiple connections with the same IP address open simultaneously. A port is identified by a number. An endpoint of a TCP connection has an IP address and a port number.

#### DNS

 $\blacktriangleright$  IP addresses are normally translated to names (instead of numbers). Such a name is called domain name.

#### DNS

- $\triangleright$  IP addresses are normally translated to names (instead of numbers). Such a name is called domain name.
- $\triangleright$  Domain names are divided into subdomains, divided by dots (**.**)
	- ► The address **www.ict.kth.se** consists of the subdomain **www**, which is part of the subdomain **ict**, which is part of **kth**, which is part of **se**, which is part of the root, **.**

[Internet Essentials](#page-0-0)

### DNS

- $\triangleright$  IP addresses are normally translated to names (instead of numbers). Such a name is called domain name.
- $\triangleright$  Domain names are divided into subdomains, divided by dots (**.**)
	- ► The address www.ict.kth.se consists of the subdomain **www**, which is part of the subdomain **ict**, which is part of **kth**, which is part of **se**, which is part of the root, **.**
- $\triangleright$  The translation between numbers and names is managed by DNS, Domain Name System.

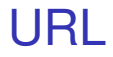

#### $\triangleright$  A Uniform Resource Locator, URL defines a resource's location on the internet.

- $\triangleright$  A Uniform Resource Locator, URL defines a resource's location on the internet.
- $\triangleright$  A URL consists of four parts.
	- 1. A protocol, e.g., **http**

#### URL

- $\triangleright$  A Uniform Resource Locator, URL defines a resource's location on the internet.
- $\triangleright$  A URL consists of four parts.
	- 1. A protocol, e.g., **http**
	- 2. A host (IP address or name), **http://www.kth.se**

### URL

- $\triangleright$  A Uniform Resource Locator, URL defines a resource's location on the internet.
- $\triangleright$  A URL consists of four parts.
	- 1. A protocol, e.g., **http**
	- 2. A host (IP address or name), **http://www.kth.se**
	- 3. A port number (optional). The default HTTP port number is 80.

**http://www.kth.se:8080**

### URL

- $\triangleright$  A Uniform Resource Locator, URL defines a resource's location on the internet.
- $\triangleright$  A URL consists of four parts.
	- 1. A protocol, e.g., **http**
	- 2. A host (IP address or name), **http://www.kth.se**
	- 3. A port number (optional). The default HTTP port number is 80.

**http://www.kth.se:8080**

4. A path, which identifies the resource's location on the server.

**http://www.kth.se:8080/abc/index.html**

#### URN and URI

[Internet Essentials](#page-0-0)

[Protocols Enabling](#page-2-0) **HTTP** 

 $\triangleright$  A Uniform Resource Name, URN is a resource identifier without host name and port number. A typical example is a isbn identifying a book.

#### URN and URI

- $\triangleright$  A Uniform Resource Name, URN is a resource identifier without host name and port number. A typical example is a isbn identifying a book.
- ▶ A Uniform Resource Identifier, URI is either a URL or URN.

#### HTTP

#### [The HTTP Protocol](#page-27-0)

<span id="page-27-0"></span>

#### $\blacktriangleright$  HyperText Transfer Protocol, HTTP is used for communication between web browsers and web servers.

HTTP

- $\blacktriangleright$  HyperText Transfer Protocol, HTTP is used for communication between web browsers and web servers.
- $\triangleright$  HTTP is based on TCP, which means a TCP connection is established for each browser-server communication.

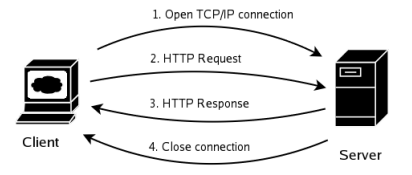

[Internet Essentials](#page-0-0)

[The HTTP Protocol](#page-27-0)

A HTTP communication typically proceeds as follows.

1. The client opens a TCP connection to the server.

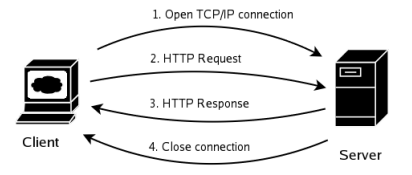

[Internet Essentials](#page-0-0)

[The HTTP Protocol](#page-27-0)

#### A HTTP communication typically proceeds as follows.

- 1. The client opens a TCP connection to the server.
- 2. The client sends a request for a resource on the server. The request consists of a HTTP header, and data if the user submitted data to the server.

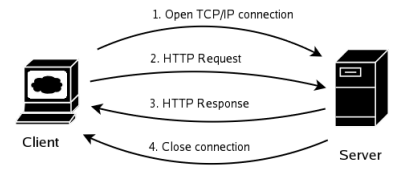

[The HTTP Protocol](#page-27-0)

#### A HTTP communication typically proceeds as follows.

- 1. The client opens a TCP connection to the server.
- 2. The client sends a request for a resource on the server. The request consists of a HTTP header, and data if the user submitted data to the server.
- 3. The server sends a response to the client. Also the response consists of HTTP headers, and data if the response required data.

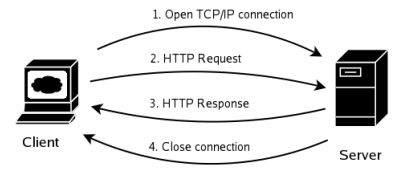

[The HTTP Protocol](#page-27-0)

#### A HTTP communication typically proceeds as follows.

- 1. The client opens a TCP connection to the server.
- 2. The client sends a request for a resource on the server. The request consists of a HTTP header, and data if the user submitted data to the server.
- 3. The server sends a response to the client. Also the response consists of HTTP headers, and data if the response required data.
- 4. The server closes the TCP connection.

# The Request-Response Cycle (Cont'd)

 $\triangleright$  HTTP is stateless. Neither server nor browser remembers anything about previous request-response cycles. Session handling must be added in server-side code.

[Internet Essentials](#page-0-0)

# The Request-Response Cycle (Cont'd)

- $\triangleright$  HTTP is stateless. Neither server nor browser remembers anything about previous request-response cycles. Session handling must be added in server-side code.
- $\triangleright$  To establish a TCP connection is expensive. Therefore, TCP connections might be kept alive and reused for multiple request-response cycles. This is specified with the **keep-alive** HTTP header, se below.

[Internet Essentials](#page-0-0)

#### **Cookies**

#### $\triangleright$  A cookie is a piece of data that is stored on the client.
**Cookies** 

- $\triangleright$  A cookie is a piece of data that is stored on the client.
- $\triangleright$  The cookie is tagged with the server's domain name and included in every request to that server.

[The HTTP Protocol](#page-27-0)

#### Cookies

- $\triangleright$  A cookie is a piece of data that is stored on the client.
- $\triangleright$  The cookie is tagged with the server's domain name and included in every request to that server.
- $\triangleright$  This enables the server to associate data with a specific client.

#### **Cookies**

- $\triangleright$  A cookie is a piece of data that is stored on the client.
- $\triangleright$  The cookie is tagged with the server's domain name and included in every request to that server.
- $\triangleright$  This enables the server to associate data with a specific client.
- $\triangleright$  Cookies can be used to store the user's settings, for example display language.

#### $\triangleright$  As mentioned above, HTTP is stateless.

[Internet Essentials](#page-0-0)

- $\triangleright$  As mentioned above, HTTP is stateless.
- $\triangleright$  Still, the server must be able to recognize which calls originate from the same client. Otherwise for example log in is impossible.

[Internet Essentials](#page-0-0)

- $\triangleright$  As mentioned above, HTTP is stateless.
- $\triangleright$  Still, the server must be able to recognize which calls originate from the same client. Otherwise for example log in is impossible.
- $\triangleright$  One commonly used method to solve this problem is to use cookies.

#### [Internet Essentials](#page-0-0)

- $\triangleright$  As mentioned above, HTTP is stateless.
- $\triangleright$  Still, the server must be able to recognize which calls originate from the same client. Otherwise for example log in is impossible.
- $\triangleright$  One commonly used method to solve this problem is to use cookies.
- If a request has a cookie with a session identifier, it identifies the user. If there is no such cookie, the user does not have a running session.

- $\triangleright$  As mentioned above, HTTP is stateless.
- $\triangleright$  Still, the server must be able to recognize which calls originate from the same client. Otherwise for example log in is impossible.
- $\triangleright$  One commonly used method to solve this problem is to use cookies.
- If a request has a cookie with a session identifier, it identifies the user. If there is no such cookie, the user does not have a running session.
- $\triangleright$  On the server, the session id can be associated with any amount of data related to the user with that session. This is called **conversational state.** 14/26 **and 26 and 26 and 26 and 26 and 26 and 26 and 26 and 26 and 26 and 26 and 26 and 26 and 26 and 26 and 26 and 26 and 26 and 26 and 26 and 26 and 26 and 27 and 27 and 27 and 27 and 27 and 27 an**

[Internet Essentials](#page-0-0)

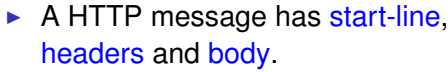

#### [Internet Essentials](#page-0-0)

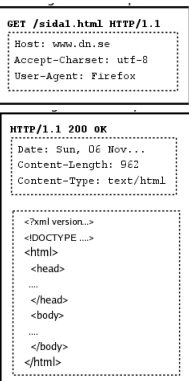

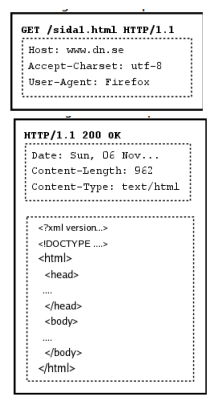

 $\triangleright$  A HTTP message has start-line, headers and body.

 $\blacktriangleright$  The request start-line consists of HTTP method (se left), URL path and HTTP version, e.g., **GET /page1.html HTTP/1.1**

[Internet Essentials](#page-0-0)

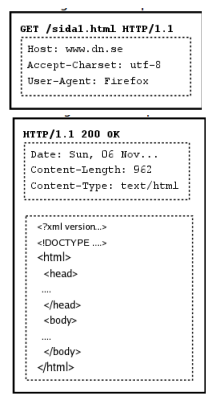

 $\triangleright$  A HTTP message has start-line, headers and body.

- $\triangleright$  The request start-line consists of HTTP method (se left), URL path and HTTP version, e.g., **GET /page1.html HTTP/1.1**
- $\blacktriangleright$  The response start-line consists of HTTP version, status code and reason, e.g., **HTTP/1.1 200 OK**

[Internet Essentials](#page-0-0)

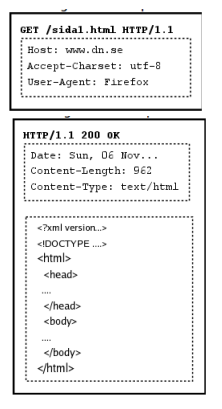

 $\triangleright$  A HTTP message has start-line, headers and body.

- $\triangleright$  The request start-line consists of HTTP method (se left), URL path and HTTP version, e.g., **GET /page1.html HTTP/1.1**
- $\triangleright$  The response start-line consists of HTTP version, status code and reason, e.g., **HTTP/1.1 200 OK**
- $\triangleright$  Sample request (top) and response (bottom) messages are depicted to the left.

#### [Internet Essentials](#page-0-0)

#### $\triangleright$  A HTTP response contains a status code to indicate the outcome of the request. There are five different categories of status codes.

1xx Reply contains information, for example **101**, Switch Protocol. [Internet Essentials](#page-0-0)

#### $\triangleright$  A HTTP response contains a status code to indicate the outcome of the request. There are five different categories of status codes.

1xx Reply contains information, for example **101**, Switch Protocol.

2xx Success, for example **200**, OK.

[Internet Essentials](#page-0-0)

 $\triangleright$  A HTTP response contains a status code to indicate the outcome of the request. There are five different categories of status codes.

> 1xx Reply contains information, for example **101**, Switch Protocol.

- 2xx Success, for example **200**, OK.
- 3xx Redirection, for example **301**, Moved Permanently.

[Internet Essentials](#page-0-0)

 $\triangleright$  A HTTP response contains a status code to indicate the outcome of the request. There are five different categories of status codes.

- 1xx Reply contains information, for example **101**, Switch Protocol.
- 2xx Success, for example **200**, OK.
- 3xx Redirection, for example **301**, Moved Permanently.
- 4xx Client error, for example **404**, Not Found.

[Internet Essentials](#page-0-0)

- $\triangleright$  A HTTP response contains a status code to indicate the outcome of the request. There are five different categories of status codes.
	- 1xx Reply contains information, for example **101**, Switch Protocol.
	- 2xx Success, for example **200**, OK.
	- 3xx Redirection, for example **301**, Moved Permanently.
	- 4xx Client error, for example **404**, Not Found.
	- 5xx Server error, for example **500**, Internal Server Error

[Internet Essentials](#page-0-0)

- $\blacktriangleright$  HTTP 1.1 has eight different methods that requires the following server actions.
	- GET Deliver resource identified by the specified URL.

#### [Internet Essentials](#page-0-0)

- $\triangleright$  HTTP 1.1 has eight different methods that requires the following server actions.
	- GET Deliver resource identified by the specified URL.
	- POST Accept message body and deliver it to the resource at the specified URL.

- $\triangleright$  HTTP 1.1 has eight different methods that requires the following server actions.
	- GET Deliver resource identified by the specified URL.
	- POST Accept message body and deliver it to the resource at the specified URL.
		- PUT Accept message body and store it as a resource with the specified URL.

- $\blacktriangleright$  HTTP 1.1 has eight different methods that requires the following server actions.
	- GET Deliver resource identified by the specified URL.
	- POST Accept message body and deliver it to the resource at the specified URL.
		- PUT Accept message body and store it as a resource with the specified URL.
	- DELETE Delete the resource at the given URL.

- $\blacktriangleright$  HTTP 1.1 has eight different methods that requires the following server actions.
	- GET Deliver resource identified by the specified URL.
	- POST Accept message body and deliver it to the resource at the specified URL.
		- PUT Accept message body and store it as a resource with the specified URL.
	- DELETE Delete the resource at the given URL.
		- HEAD Like GET, but only deliver headers.

#### [Internet Essentials](#page-0-0)

- $\blacktriangleright$  HTTP 1.1 has eight different methods that requires the following server actions.
	- GET Deliver resource identified by the specified URL.
	- POST Accept message body and deliver it to the resource at the specified URL.
		- PUT Accept message body and store it as a resource with the specified URL.
	- DELETE Delete the resource at the given URL.
		- HEAD Like GET, but only deliver headers.
		- TRACE Return the request message.

- $\blacktriangleright$  HTTP 1.1 has eight different methods that requires the following server actions.
	- GET Deliver resource identified by the specified URL.
	- POST Accept message body and deliver it to the resource at the specified URL.
		- PUT Accept message body and store it as a resource with the specified URL.
	- DELETE Delete the resource at the given URL.
		- HEAD Like GET, but only deliver headers.
		- TRACE Return the request message.
	- OPTIONS Tell which HTTP methods can be used with the specified URL.

- $\triangleright$  HTTP 1.1 has eight different methods that requires the following server actions.
	- GET Deliver resource identified by the specified URL.
	- POST Accept message body and deliver it to the resource at the specified URL.
		- PUT Accept message body and store it as a resource with the specified URL.
	- DELETE Delete the resource at the given URL.
		- HEAD Like GET, but only deliver headers.
		- TRACE Return the request message.
	- OPTIONS Tell which HTTP methods can be used with the specified URL.
	- CONNECT Connect to another host.

[Internet Essentials](#page-0-0)

- $\triangleright$  HTTP 1.1 has eight different methods that requires the following server actions.
	- GET Deliver resource identified by the specified URL.
	- POST Accept message body and deliver it to the resource at the specified URL.
		- PUT Accept message body and store it as a resource with the specified URL.
	- DELETE Delete the resource at the given URL.
		- HEAD Like GET, but only deliver headers.
		- TRACE Return the request message.
	- OPTIONS Tell which HTTP methods can be used with the specified URL.

CONNECT Connect to another host.

► GET and POST are the most common methods and the only ones we will use in this course.

#### [Internet Essentials](#page-0-0)

### Safe and Idempotent Methods

► GET and HEAD are safe methods, which means they should not take any action other than to retrieve the specified resource.

[Internet Essentials](#page-0-0)

## Safe and Idempotent Methods

- ► GET and HEAD are safe methods, which means they should not take any action other than to retrieve the specified resource.
- <sup>I</sup> **GET**, **HEAD**, **PUT**, **DELETE**, **OPTIONS** and **TRACE** are idempotent methods, which means the same request can be sent multiple times without any side-effects on the server.

[Internet Essentials](#page-0-0)

## Safe and Idempotent Methods

- ► GET and HEAD are safe methods, which means they should not take any action other than to retrieve the specified resource.
- <sup>I</sup> **GET**, **HEAD**, **PUT**, **DELETE**, **OPTIONS** and **TRACE** are idempotent methods, which means the same request can be sent multiple times without any side-effects on the server.
- **POST** is not idempotent. If you submit the same purchase order multiple times in a web shop you will probably by multiple items. The purchase is typically a **POST** request.

[Internet Essentials](#page-0-0)

## When to Use GET

#### ► Use GET when

 $\blacktriangleright$  The only desired action is to retrieve the specified resource.

### When to Use GET

#### ► Use GET when

- $\triangleright$  The only desired action is to retrieve the specified resource.
- If it shall be possible to bookmark the link.

## When to Use GET

#### ► Use GET when

- $\triangleright$  The only desired action is to retrieve the specified resource.
- $\triangleright$  If it shall be possible to bookmark the link.
- $\triangleright$  The URL is shorter than 255 bytes. Note that a **GET** URL is longer than a **POST** URL since data is included in the URL which **GET**, but is in the message body with **POST** (see below).

## When to Use GET

#### ► Use GET when

- $\triangleright$  The only desired action is to retrieve the specified resource.
- $\triangleright$  If it shall be possible to bookmark the link.
- $\triangleright$  The URL is shorter than 255 bytes. Note that a **GET** URL is longer than a **POST** URL since data is included in the URL which **GET**, but is in the message body with **POST** (see below).
- $\triangleright$  You want to be able to write the entire request, including data, in the browser. This is useful when debugging.

## When to Use POST

#### ► Use **POST** when

 $\blacktriangleright$  The required action updates server state, for example saves something in a database.

# When to Use POST

#### ► Use **POST** when

- $\triangleright$  The required action updates server state, for example saves something in a database.
- $\blacktriangleright$  The data does not fit within the 255 byte limit for URLs.

# When to Use POST

#### ► Use **POST** when

- $\triangleright$  The required action updates server state, for example saves something in a database.
- $\triangleright$  The data does not fit within the 255 byte limit for URLs.
- $\triangleright$  The data shall not appear in the URL. Note that this is not a matter of security, data is sent in clear text also when using **POST**.
$\blacktriangleright$  HTTP parameters are data included in a request to a web server.

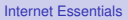

- $\triangleright$  HTTP parameters are data included in a request to a web server.
- $\triangleright$  A typical example is when the user has entered data in a HTML form.

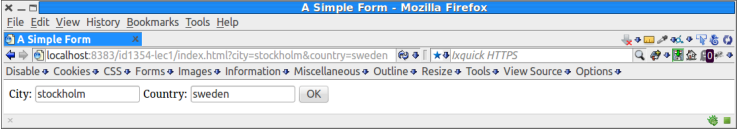

#### [Internet Essentials](#page-0-0)

- $\triangleright$  HTTP parameters are data included in a request to a web server.
- $\triangleright$  A typical example is when the user has entered data in a HTML form.

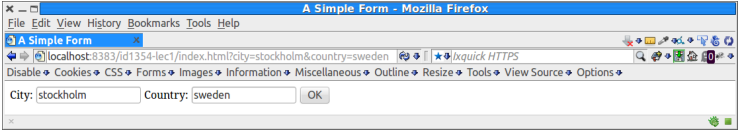

► When using the **GET** method, parameters are appended to the URL as a query string, **http://some.domain/ some/path?city=stockholm&country=sweden**

#### [Internet Essentials](#page-0-0)

- $\triangleright$  HTTP parameters are data included in a request to a web server.
- $\triangleright$  A typical example is when the user has entered data in a HTML form.
- ► When using the **GET** method, parameters are appended to the URL as a query string, **http://some.domain/ some/path?city=stockholm&country=sweden**
- ► When using the **POST** method, parameters are included in the message body.

[Internet Essentials](#page-0-0)

#### $\blacktriangleright$  HTTP headers have the syntax **name: value**

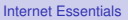

- $\triangleright$  HTTP headers have the syntax **name: value**
- $\blacktriangleright$  There are several predefined headers, and it is also allowed to add new headers.

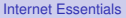

- $\triangleright$  HTTP headers have the syntax **name: value**
- $\blacktriangleright$  There are several predefined headers, and it is also allowed to add new headers.
- $\blacktriangleright$  Sample request headers are:

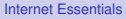

- $\triangleright$  HTTP headers have the syntax **name: value**
- $\triangleright$  There are several predefined headers, and it is also allowed to add new headers.
- $\blacktriangleright$  Sample request headers are:

Host The receiver address or domain name.

#### [Internet Essentials](#page-0-0)

- $\triangleright$  HTTP headers have the syntax **name: value**
- $\triangleright$  There are several predefined headers, and it is also allowed to add new headers.
- $\triangleright$  Sample request headers are: Host The receiver address or domain name.

User-Agent Identifies the sender browser and operating system.

[Internet Essentials](#page-0-0)

- $\triangleright$  HTTP headers have the syntax **name: value**
- $\triangleright$  There are several predefined headers, and it is also allowed to add new headers.
- $\triangleright$  Sample request headers are:

Host The receiver address or domain name. User-Agent Identifies the sender browser and operating system.

Content-Length Message body length in bytes.

[Internet Essentials](#page-0-0)

- $\triangleright$  HTTP headers have the syntax **name: value**
- $\triangleright$  There are several predefined headers, and it is also allowed to add new headers.
- $\triangleright$  Sample request headers are:

Host The receiver address or domain name. User-Agent Identifies the sender browser and operating system.

Content-Length Message body length in bytes.

Connection Keep connection open future requests.

#### [Internet Essentials](#page-0-0)

- $\triangleright$  HTTP headers have the syntax **name: value**
- $\triangleright$  There are several predefined headers, and it is also allowed to add new headers.
- $\triangleright$  Sample request headers are:

Host The receiver address or domain name. User-Agent Identifies the sender browser and operating system.

Content-Length Message body length in bytes. Connection Keep connection open future requests.

 $\triangleright$  Sample response headers are:

#### [Internet Essentials](#page-0-0)

- $\triangleright$  HTTP headers have the syntax **name: value**
- $\triangleright$  There are several predefined headers, and it is also allowed to add new headers.
- $\triangleright$  Sample request headers are:

Host The receiver address or domain name. User-Agent Identifies the sender browser and operating system.

Content-Length Message body length in bytes. Connection Keep connection open future requests.

 $\triangleright$  Sample response headers are: Content-Length Message body length in bytes. [Internet Essentials](#page-0-0)

- $\triangleright$  HTTP headers have the syntax **name: value**
- $\triangleright$  There are several predefined headers, and it is also allowed to add new headers.
- $\triangleright$  Sample request headers are:

Host The receiver address or domain name. User-Agent Identifies the sender browser and operating system.

Content-Length Message body length in bytes. Connection Keep connection open future requests.

 $\triangleright$  Sample response headers are:

Content-Length Message body length in bytes. Content-Type Media Type (see below) of response.

#### [Internet Essentials](#page-0-0)

[Internet Essentials](#page-0-0)

[The HTTP Protocol](#page-27-0)

#### $\triangleright$  Media Type (or MIME Type) defines message content. This tells the receiver how to interpret the data.

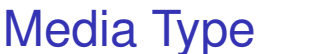

#### Media Type

 $\triangleright$  Media Type (or MIME Type) defines message content. This tells the receiver how to interpret the data.

 $\triangleright$  Some media types are: text/html HTML markup text/plain Plain text image/png A png image video/ogg A ogg video.

[Internet Essentials](#page-0-0)

#### Web Browsers

#### [Internet Essentials](#page-0-0)

<span id="page-88-0"></span>[Web Browsers and](#page-88-0) Web Servers

It is important to test the web application with all different browsers that shall be able to display it.

#### Web Browsers

- It is important to test the web application with all different browsers that shall be able to display it.
- $\triangleright$  Browsers behave differently, and you should expect that some break specifications.

#### [Internet Essentials](#page-0-0)

#### Web Servers

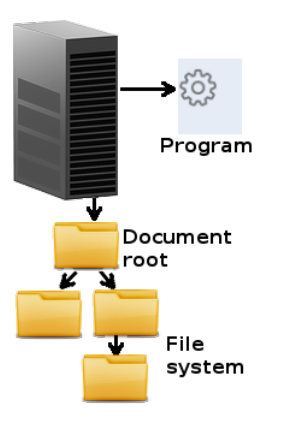

 $\blacktriangleright$  The web server can deliver static content and also call server-side programs, like PHP, Java or .NET programs. [Internet Essentials](#page-0-0)

### Web Servers

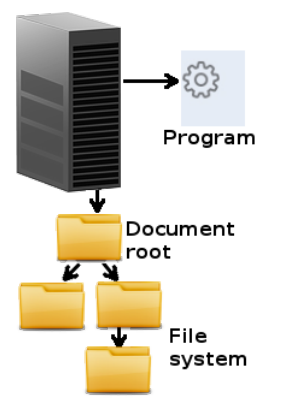

- $\triangleright$  The web server can deliver static content and also call server-side programs, like PHP, Java or .NET programs.
- $\blacktriangleright$  The most commonly used web server is apache. **https://httpd.apache.org/**

[Internet Essentials](#page-0-0)

### Web Servers

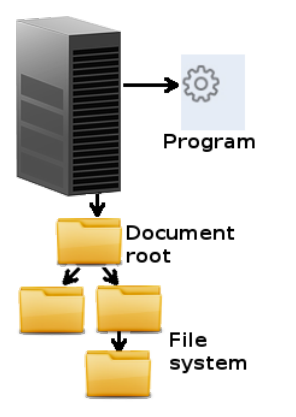

 $\triangleright$  The web server can deliver static content and also call server-side programs, like PHP, Java or .NET programs.  $\triangleright$  The most commonly used web server is apache, **https://httpd.apache.org/**  $\triangleright$  Other common web servers are nginx, **http://wiki.nginx.org/Main** and Microsoft IIS.

[Internet Essentials](#page-0-0)

#### [Internet Essentials](#page-0-0)

[Web Browsers and](#page-88-0) Web Servers

# Web Servers (Cont'd)

► You need to install a web server on your laptop. All labs will be reported on your own laptop, there is no web server in ICT school where you can run all the labs.

#### [Internet Essentials](#page-0-0)

### Web Servers (Cont'd)

- $\triangleright$  You need to install a web server on your laptop. All labs will be reported on your own laptop, there is no web server in ICT school where you can run all the labs.
- It might take time to get the web server running. You are advised to start installing the web server now.